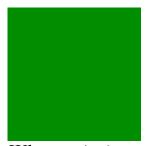

When printing, you should see a green square above and this text shou

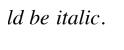